### **AGRADECIMENTOS**

A todos os que de alguma forma contribuíram para a realização desta Dissertação de Mestrado, os meus reconhecidos agradecimentos:

\_\_\_\_\_\_\_\_\_\_\_\_\_\_\_\_\_\_\_\_\_\_\_\_\_\_\_\_\_\_\_\_\_\_\_\_\_\_\_\_\_\_\_\_\_\_\_\_\_\_\_\_\_\_\_\_\_\_\_\_\_\_\_\_\_\_\_\_\_\_\_\_\_\_\_\_

À Professora Doutora Maria da Conceição Duarte, pela decisão em aceitar orientar esta tese, pela dedicação, iniciativas e prestimosa ajuda com que me acompanhou ao longo deste projecto, e que foram dando forma e a consistência necessária a esta investigação. Pela tolerância e compreensão nos períodos de algum desânimo, e pelo apoio que sempre me dispensou.

À Doutora Ana Amélia Amorim Carvalho que orientou este trabalho, pelas preciosas sugestões e pela colaboração prestada, sempre com simpatia e prontidão.

A todos os meus colegas da parte curricular do Mestrado pelos momentos agradáveis que partilhamos juntos.

Aos meus amigos, Nela, Célia e Zé que me acompanharam neste Mestrado, pela amizade e apoio nos momentos difíceis.

À amiga Cândida Pires que partilhou mais intensamente a conclusão deste trabalho, pela amizade, generosidade e apoio em todos os aspectos.

Ao Fernando Gonçalves pela prestimosa ajuda que prestou neste trabalho com as opiniões sempre pertinentes.

Ao Jorge, por tudo …

Aos meus Pais, pelo carinho, pelas palavras de incentivo e por todos os seus esforços, que me deram, sempre, alento e coragem. Aos meus irmãos em especial à minha irmã Paula pela ajuda prestada nos momentos de maior angústia.

À minha família que, de uma ou de outra forma, me apoiaram e incentivaram a concluir este trabalho.

A todas as pessoas amigas que manifestaram o seu apoio.

### **ANÁLISE DE SOFTWARE EDUCATIVO MULTIMÉDIA DE CIÊNCIAS DA NATUREZA Um estudo sobre a Morfofisiologia dos Sistemas Humanos**

\_\_\_\_\_\_\_\_\_\_\_\_\_\_\_\_\_\_\_\_\_\_\_\_\_\_\_\_\_\_\_\_\_\_\_\_\_\_\_\_\_\_\_\_\_\_\_\_\_\_\_\_\_\_\_\_\_\_\_\_\_\_\_\_\_\_\_\_\_\_\_\_\_\_\_\_

#### **RESUMO**

Num mundo em rápida evolução, é preciso que os alunos investiguem, questionem, construam conhecimentos, utilizem novos meios tecnológicos disponíveis e, sobretudo, se tornem aprendentes autónomos. Numa sociedade onde a ciência e a tecnologia penetram cada vez mais profundamente na vida quotidiana de cada cidadão, a escola tem um importante papel a desempenhar. A utilização de recursos interactivos no processo de ensino-aprendizagem tornase imprescindível, permitindo que os alunos aprendam a aprender na sociedade da informação. O software educativo multimédia é um dos recursos interactivos produzidos pelas editoras para ser utilizado em contexto educativo. Este facto coloca exigências de qualidade, nomeadamente ao nível da interface, navegação e estrutura e ao nível pedagógico e científico dos conteúdos. Contudo, são ainda poucos os estudos que abordam estes aspectos.

Tomando como pressuposto o anteriormente referido, o presente estudo teve como objectivo: analisar criticamente o software educativo multimédia, existente no circuito comercial, para o 6º ano de escolaridade de Ciências da Natureza.

A amostra foi constituída por quatro CDs: *"A Aventura do Corpo Humano"* (Porto Editora, 1998)*; "Eu aprendo Ciências da Natureza – 6º ano"* (Porto Editora, 1997)*; "Eu Adoro Ciências! A Vida"* (Porto Editora, 1997)*;* e *"O sapo ajuda…Ciências da Natureza"* (Texto Editora, 2001).

Foi elaborada uma grelha de análise do software, na qual foram consideradas duas dimensões: dimensão gráfica e de interacção e dimensão de conteúdo dos Sistemas Humanos. Cada uma destas dimensões incluía diversos itens.

Com base na análise efectuada, conclui-se que o software educativo multimédia analisado é bastante interactivo, na maior parte dos CDs, proporcionando actividades variadas. O menu está sempre disponível, o que facilita a navegação; a ajuda, por vezes, dada através de personagens, orienta o desempenho do utilizador e a interface revela-se consistente e apelativa, utilizando cores harmoniosas e fundos claros.

Relativamente à dimensão de conteúdo dos Sistemas Humanos, constatou-se: (a) existem diferenças no software analisado, quer no que respeita à quantidade de informação disponibilizada quer no respeitante à correcção científica; alguns CDs apresentam erros ou omissões que poderão induzir ou reforçar nos alunos concepções alternativas relativamente aos conteúdos tratados; (b) todos os CDs incluem questões orientadoras do desenvolvimento do conhecimento científico; contudo, a sua frequência é bastante diversificada; (c) alguns CDs incluem actividades que permitem ao utilizador regular a aprendizagem; noutros, essas situações são muito reduzidas ou mesmo inexistentes.

Estas conclusões ressaltam a importância dos cuidados que este tipo de software deve merecer quer ao nível da sua concepção quer da sua selecção para posterior utilização/exploração na sala de aula.

## **ANALYSIS OF NATURAL SCIENCE MULTIMEDIA EDUCATIONAL SOFTWARE A study about Human System Morphophysiology**

\_\_\_\_\_\_\_\_\_\_\_\_\_\_\_\_\_\_\_\_\_\_\_\_\_\_\_\_\_\_\_\_\_\_\_\_\_\_\_\_\_\_\_\_\_\_\_\_\_\_\_\_\_\_\_\_\_\_\_\_\_\_\_\_\_\_\_\_\_\_\_\_\_\_\_\_

#### **ABSTRACT**

In a rapidly changing world it is demanded that they do research, enquire, construct knowledge, use available technological resources and, above all, become autonomous learners. In a society where science and technology have an increasingly deep influence on citizen's daily life, the school is expected to play an important role. The use of interactive resources in the teaching and learning process becomes a central requirement, as it enhances learners' ability to learn how to learn in the information society. Multimedia educational software is one of the interactive resources that publishers provide to be used in learning contexts. This places quality demands, namely as regards interface, navigation and structure, as well as the pedagogical and scientific level of contents. Nevertheless, there are still few studies addressing these issues.

Based on these assumptions, the objective of this study was to critically analyse the available educational multimedia software aimed at Natural Science sixth-grade learners.

Four CDs were analysed: *"A Aventura do Corpo Humano"* (Porto Editora, 1998); "*"Eu aprendo Ciências da Natureza – 6º ano"* (Porto Editora, 1997); *"Eu Adoro Ciências! A Vida"* (Porto Editora, 1997); and *"O sapo ajuda…Ciências da Natureza"* (Texto Editora, 2001). For this purpose a grid of analysis was designed, including two dimensions: graphic and interactive dimension and Human Systems content dimension. Both dimensions included various items.

The data collected indicate that most of the analysed educational multimedia software is rather interactive, enabling varied activities. The menu is always available, which makes navigation easier; help, occasionally provided by characters, guides the user's performance, and the interface is consistent and attractive, due to harmonious colours and light-coloured backgrounds.

As regards the Human Systems content, results revealed that: a) the analysed software differs as regards the amount of available information, as well as scientific correctness; some CDs contain errors or omissions that may induce or reinforce learners' alternative conceptions regarding the content being dealt with; b) all the CDs contain questions aimed at guiding the development of scientific knowledge; however, their frequence varies considerably; c) some CDs include activities that promote self-regulation of learning; in other cases such situations are very rare or even inexistent.

These conclusions highlight the need for a careful attention to the conception and selection of this type of software before using it in the classroom.

# **ÍNDICE**

\_\_\_\_\_\_\_\_\_\_\_\_\_\_\_\_\_\_\_\_\_\_\_\_\_\_\_\_\_\_\_\_\_\_\_\_\_\_\_\_\_\_\_\_\_\_\_\_\_\_\_\_\_\_\_\_\_\_\_\_\_\_\_\_\_\_\_\_\_\_\_\_\_\_\_\_

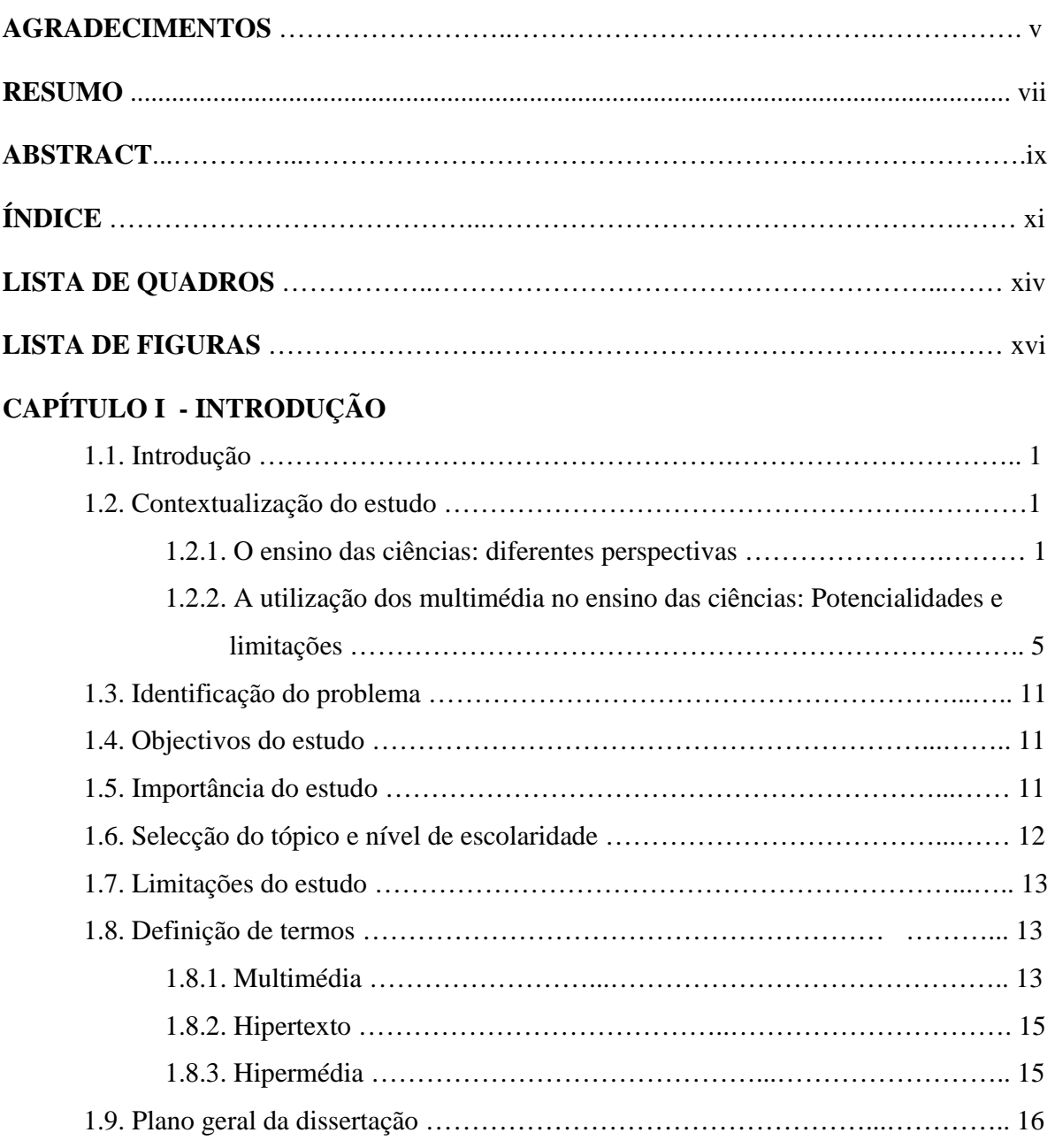

# **CAPÍTULO II - REVISÃO DE LITERATURA**

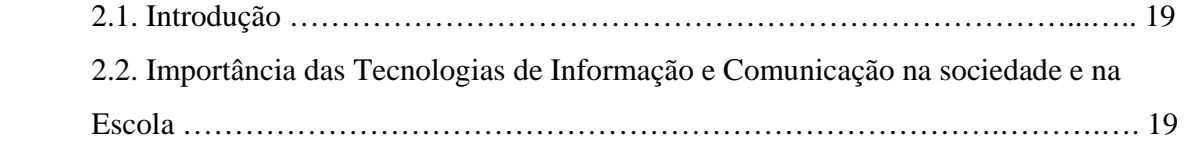

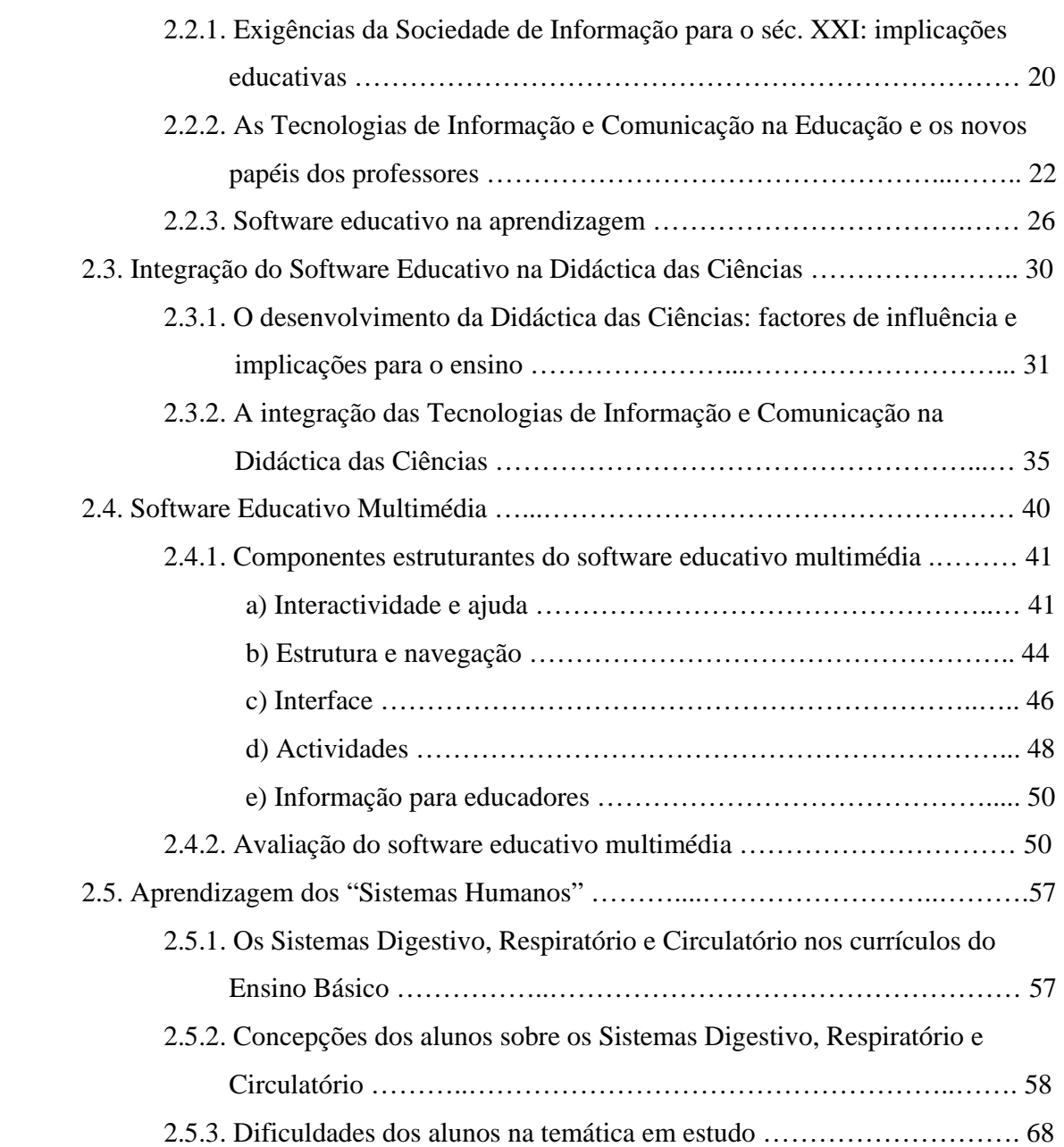

## **CAPÍTULO III - METODOLOGIA**

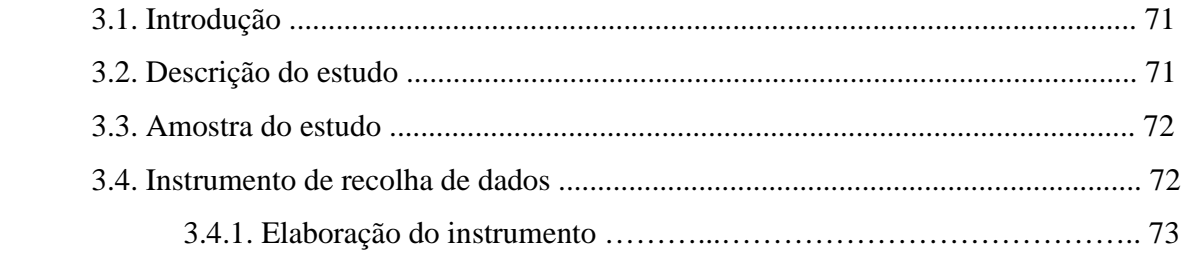

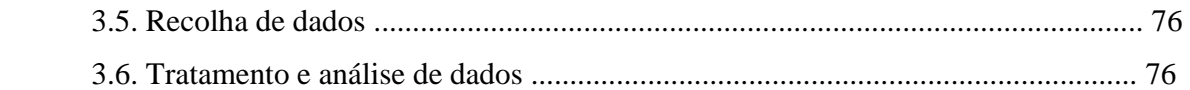

# **CAPÍTULO IV - APRESENTAÇÃO E ANÁLISE DOS RESULTADOS**

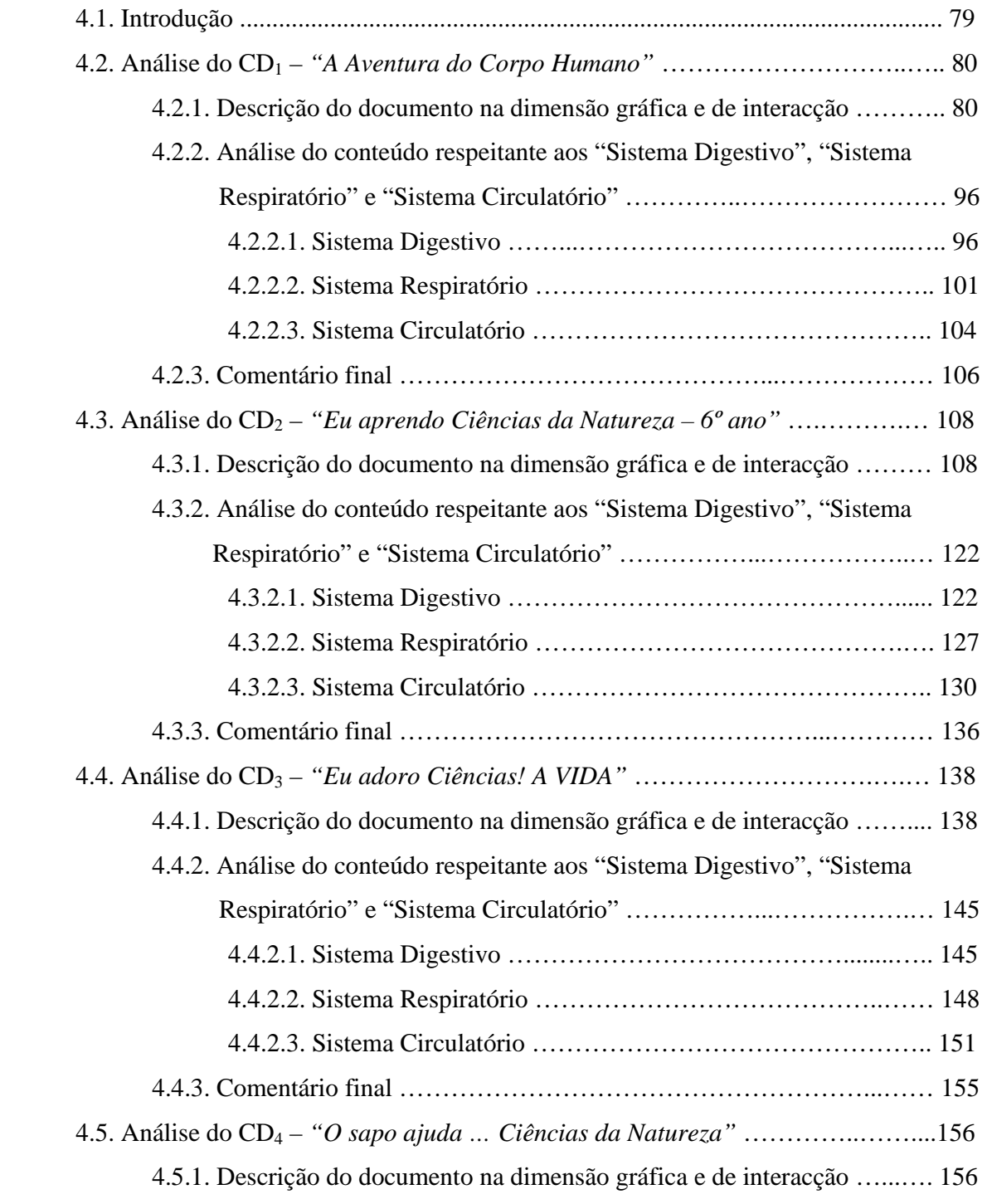

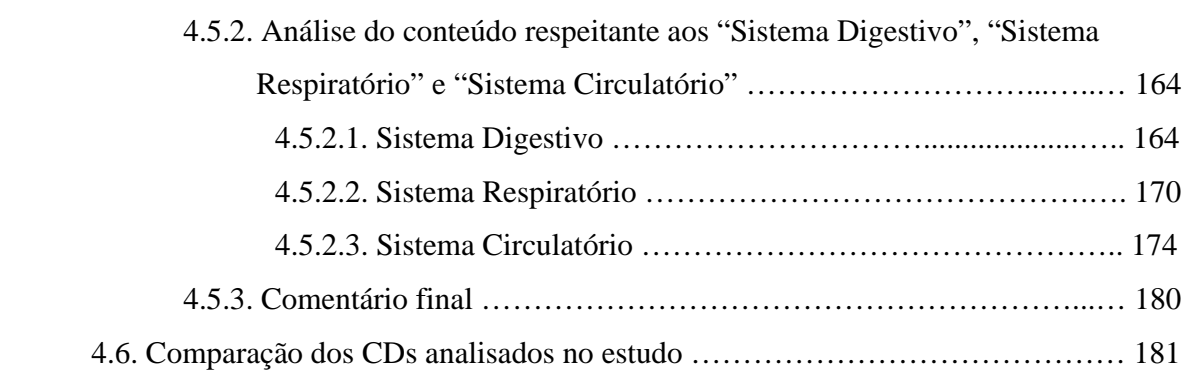

# **CAPÍTULO V - CONCLUSÕES, IMPLICAÇÕES E SUGESTÕES**

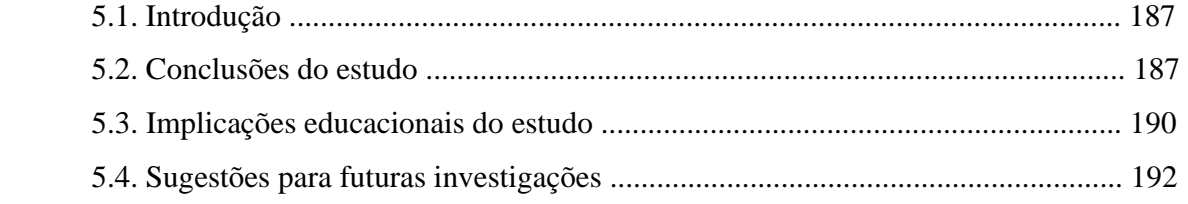

# **REFERÊNCIAS BIBLIOGRÁFICAS** ............................................................................... 195

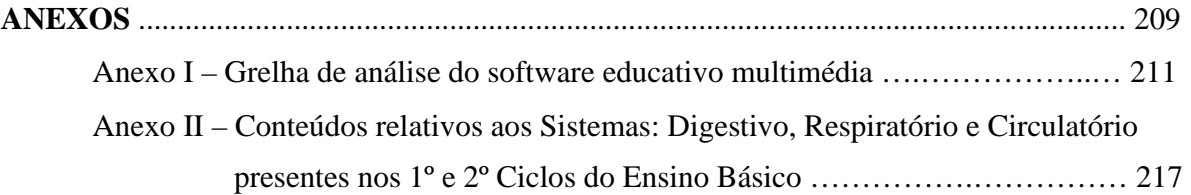

## **LISTA DE QUADROS**

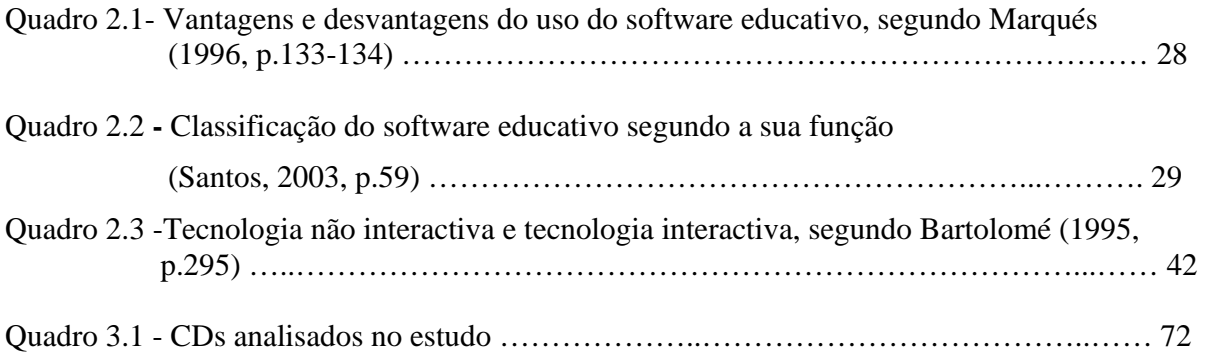

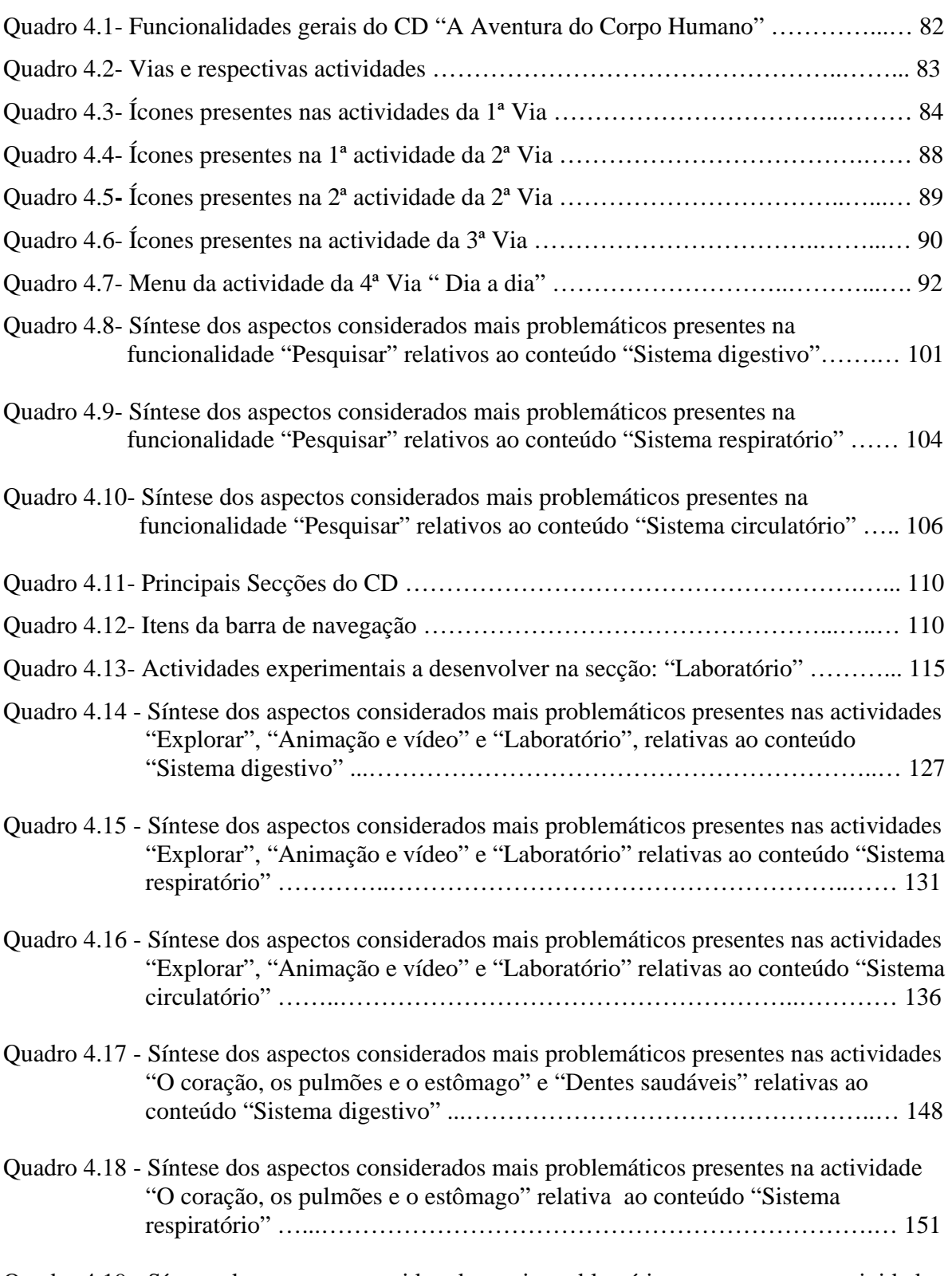

Quadro 4.19 **-** Síntese dos aspectos considerados mais problemáticos presentes nas actividades "O coração, os pulmões e o estômago" e "Um coração saudável" relativas ao

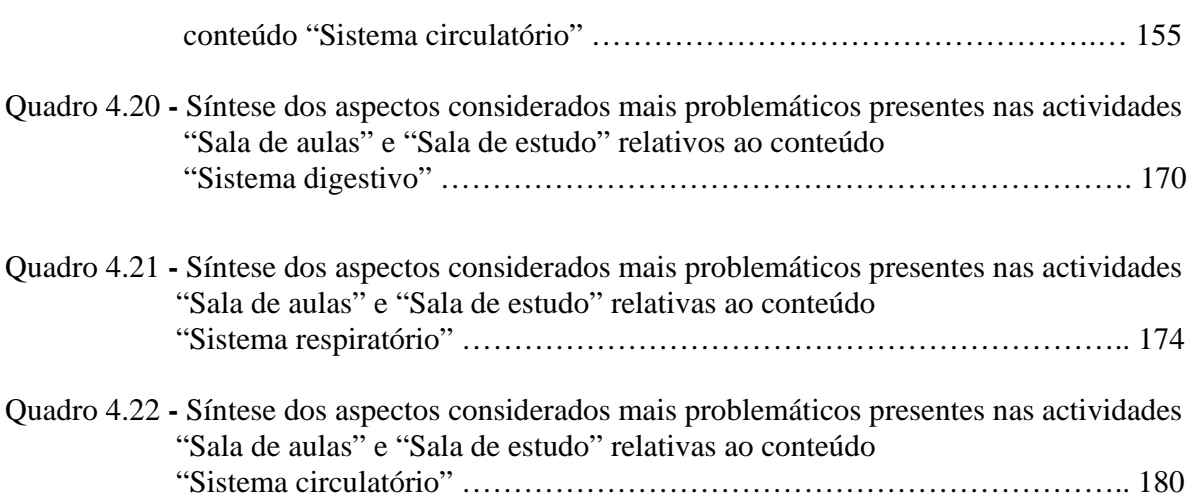

## **LISTA DE FIGURAS**

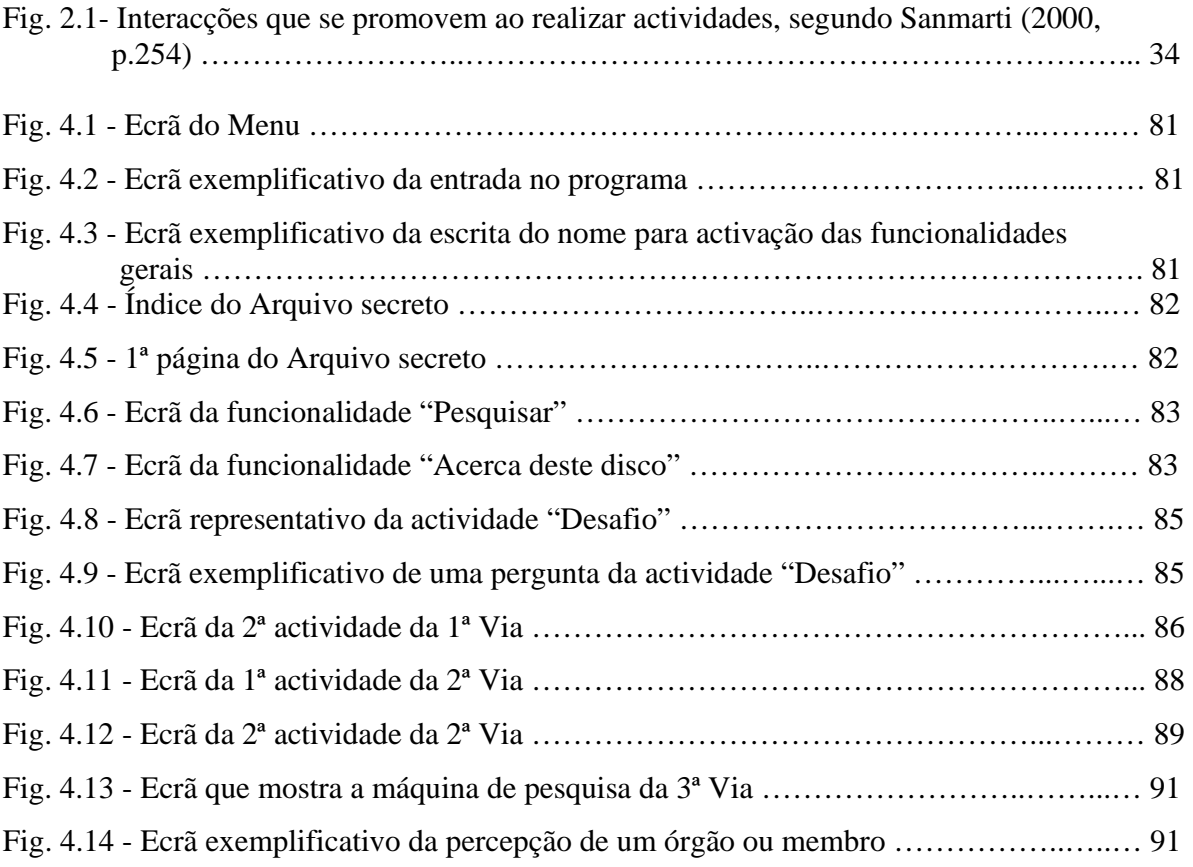

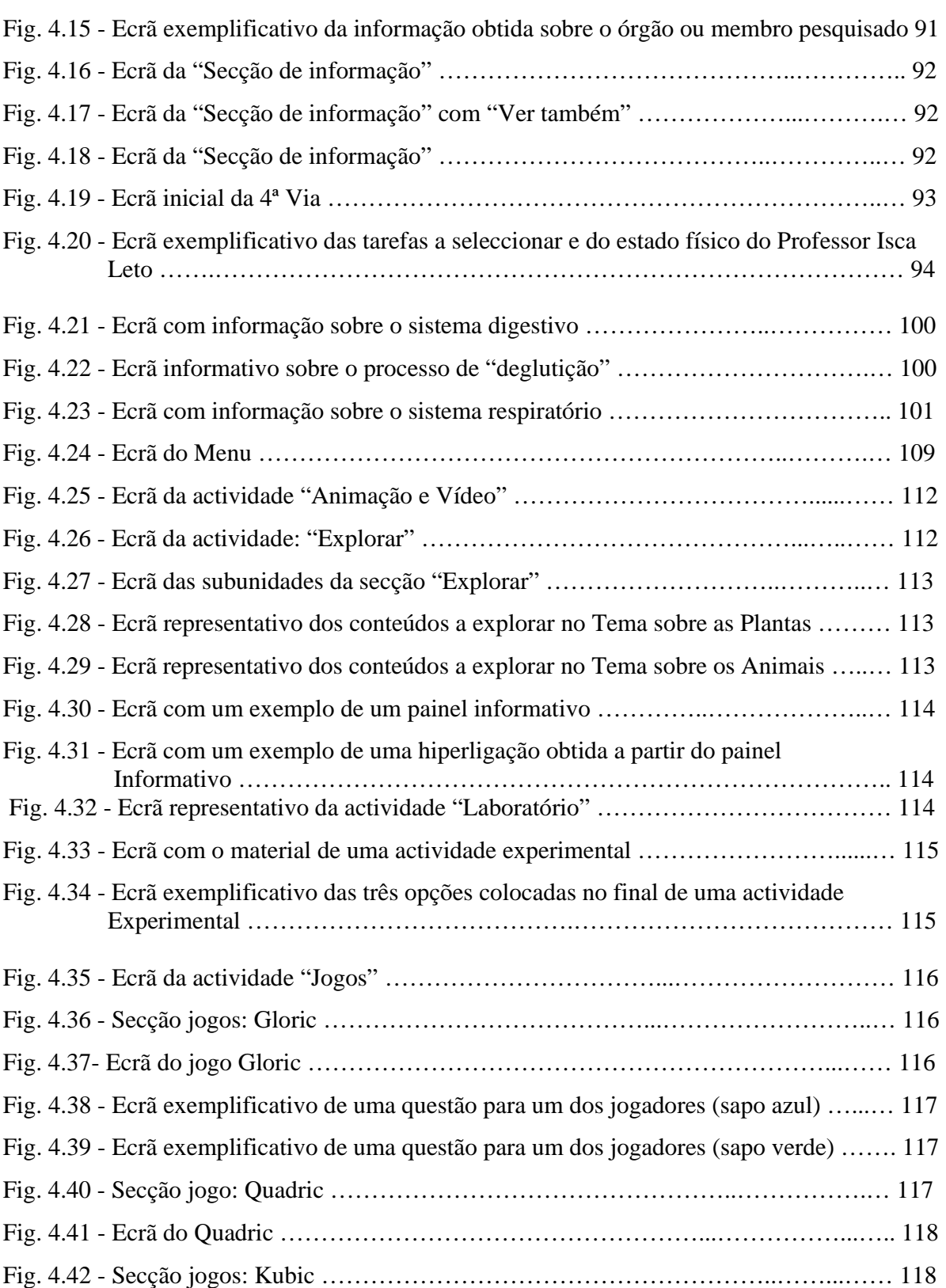

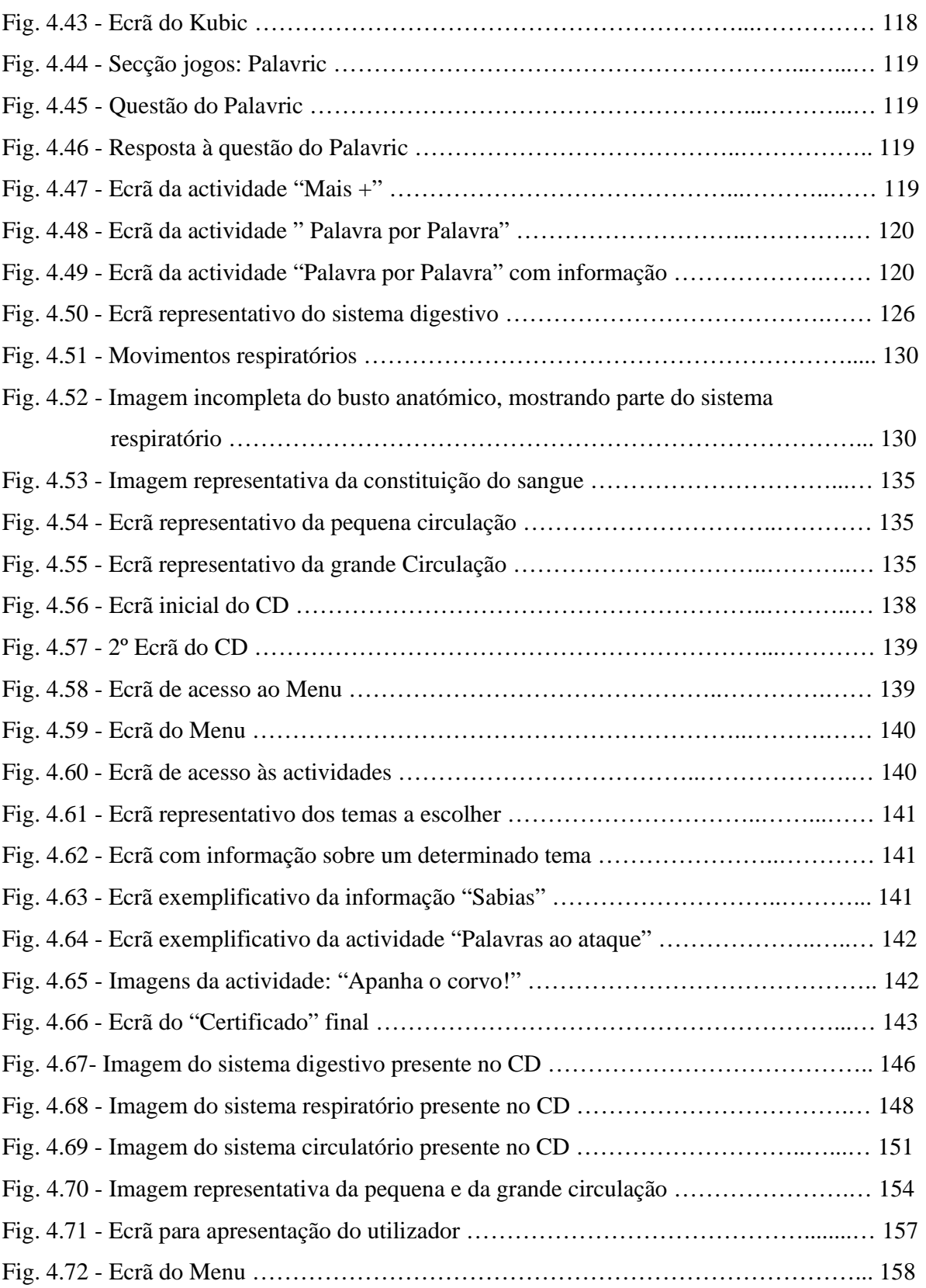

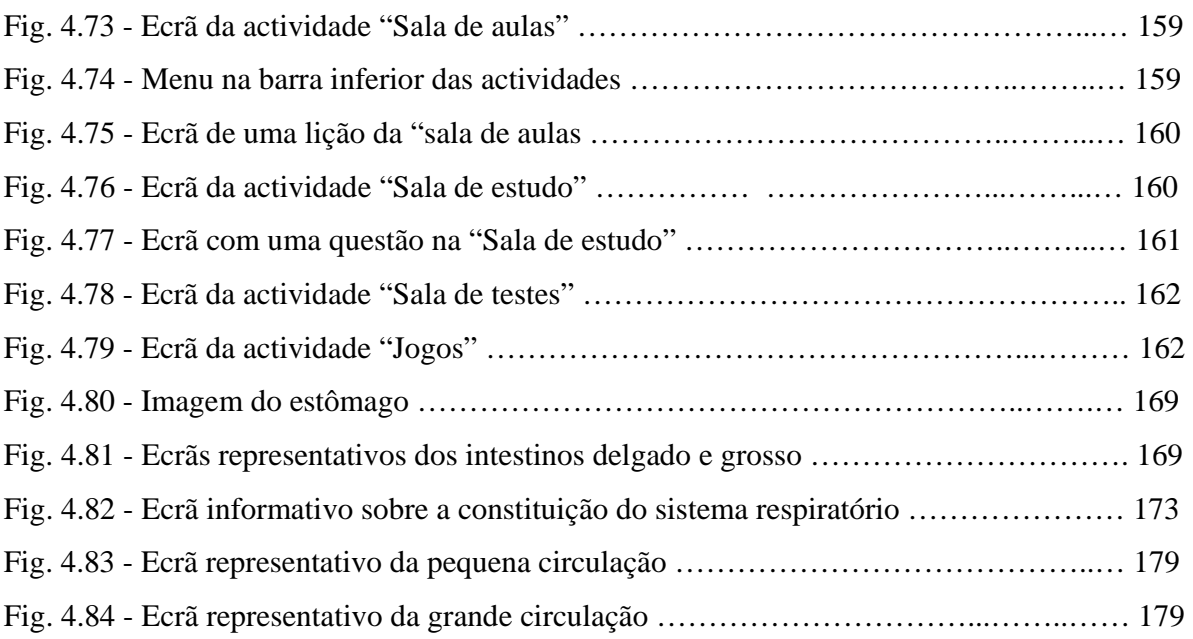